## **Convert Powerpoint To Video Product Key Free Download For Windows [2022]**

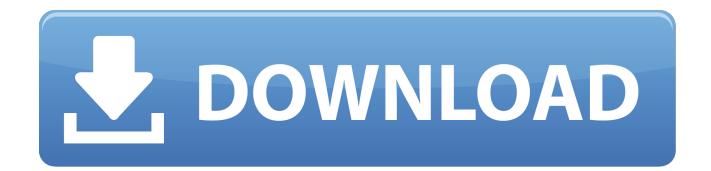

After the conversion, the utility enables you to preview the output video file, to get an idea of how it will look when played on the screen. It can also create an image out of the video or add an audio track to it. In case the conversion requires larger size video files to be produced, you can select the fastest profile to obtain the best output. Answers: I just purchased an used itunes library books I had to load them into icloud, and I have the option to have

itunes match match up and synchronize songs that are missing between my old ipod touch and my new ipod touch 4, is there any way to have the new ipod touch also have all the songs that were on the old ipod touch? You can always download the iBooks app for free on the Mac or Windows desktop to sync books on a computer. Or, if you have Windows Phone or Windows 10, you could also make use of the "Itunes Match" app which does a similar job. As for the music that was lost when purchasing a new device with an older library, you can

set up iTunes Match so that the songs that you want are available for download at the Music Library. San Michele in Bosco San Michele in Bosco (Italian for Saint Michael in the Woods) is a comune (municipality) in the Metropolitan City of Naples in the Italian region Campania, located about 40 km southeast of Naples. San Michele in Bosco borders the following municipalities: Nicastro, Palma, Racalmuto, San Teodoro. References External links Category:Cities and towns in Campania Category:Castles in ItalyParish of

Caulfield East Caulfield East, New South Wales is a civil parish of Killara County, New South Wales in Australia. The Geography, of the parish is mostly a flat, arid landscape. The parish has a Köppen Climate Classification of BWh (Hot desert). The parish is served by the Caulfield East, Blayney and Tamworth railway line, the Lachlan River and by the Sturt Highway. The 2017 census found that 75% of the people were born in Australia. The next most common country of birth was England at 3.8% and the next most common countries of birth

## were India, China and

**Convert Powerpoint To Video Crack+**

Speedy conversion with multiple profiles Support for the video player Settings for the background music Selection of the output format Batch mode for each presentation Optional command line support Convert PowerPoint to Video gives you the ability to: Select a folder or network drive location where your files are located, and then select one or more files to batch convert. Specify the conversion size for each file, and select a conversion profile from a list of standard conversion profiles provided with the application, or you can create your own custom profiles. Choose a location to save the converted files. Easily convert PowerPoint to video in batch mode. Get a free trial version of

Convert Powerpoint to Video by hitting the software's download button below: [ Please note that the trial version has a limited feature set. To make sure that you are doing the proper thing, before purchasing Convert Powerpoint to Video, you should download the trial version,

check if it is meeting your requirements, and if it does, buy the software without hesitation. I have checked on their website the steps needed to get the trial version started. [ As the U.S. government expands its stated authority to snoop on the data of Americans online and beyond, CNN's Jake Tapper and Don Lemon have spent the last two days trying to get the Trump administration to explain itself. They've had limited success, but now a trove of internal emails released by the Freedom of Information Act has thrown a new light

on the net neutrality and broadband regulations being devised by the Federal Communications Commission. The cables were released on Wednesday from the Office of Information and Regulatory Affairs, the division that "coordinates the agency's regulatory agenda and executive branch communications and public affairs programs," and one source told Tapper and Lemon that the emails included discussions on whether to censor the internet. The first cable, released by the New York Times, showed that the FCC in July was

considering an argument against net neutrality rules: An FCC official wrote to a senior adviser to FCC Chairman Ajit Pai, telling her the agency could not prohibit Internet providers from "discriminating" 09e8f5149f

Introduction Easy to use and works well for most of the PowerPoint presentations Installation - Simply download and install the conversion software from the software's official website. - Double click the downloaded file to install the program - After installing and launching the program, you will see the main interface like below: Convert PowerPoint to Video Features & Benefits: Features - Batch conversion - Support different file formats - Highly recommended for

beginners who want to convert a big amount of PowerPoint files into video format - Quick conversion - Change the resolution, frame rate, frame size and aspect ratio as the user wants - Convert PowerPoint to video will take only a few minutes - Free for personal use - Convert PowerPoint to Video is an easy-to-use application for convert PowerPoint to video - Easy to understand - No configuration required Benefits - Standardized file format - Modifies easily - Fast, reliable, affordable and easy to use - Remove the restrictions -

## Support almost all the PowerPoint files - Ultra-high-speedQ: Calculate the characteristic polynomial and diagonalize matrix using SDP of an equation Given an equation  $$Cu^2+2v^2+u+v+1=0$ \$\$ Find the characteristic polynomial of the matrix whose eigenvalues are  $\lambda=\pm\frac{\sqrt{3}}{2}\$ Determine the matrix that is diagonalized by the same matrix If you want to learn more about this problem, I solved it here: However, I have no idea how to do it using SDP. A: Hint: Try the following approach, which reduces the problem to

## the next paragraph. Note that  $\left\{1\}\{2\}=\sqrt{4}\{\dagger\}$  { 4 } } \$. Substitute \$\sqrt[4]{3/4}u\$ for \$u\$ and  $\sqrt{\frac{4}{\dfrac{4}{\dfrac{3}{4}}y\$  for \$v\$, and then multiply both sides by  $\sqrt{3}\$ . What does that look like? Show that \$\pm\sqrt{3}\$ are the only solutions to the resulting equation. Prostaglandins and

cardiovascular disorders.

**What's New in the Convert Powerpoint To Video?**

A very simple user interface that is ready to use. It is capable of processing presentations that contain either pictures

or plain text. It can also convert entire folders to videos, at the same time. Supported video formats: While initially, the only output option was MP4, more and more video format and codecs are now supported. Apart from MP4, it also supports MKV, VOB, AVI, H.264, H.265, MOV, WMV, M4V, 3GP, FLV, MP3, JPG, PNG, BMP, TIFF and more. Convert PowerPoint presentation to multimedia files quickly On the downside, it is a heavy software which is not as user friendly as Convert Powerpoint to Audio.

Nonetheless, Convert Powerpoint to Video provides a great solution to convert all Microsoft PowerPoint presentations into any multimedia format. Office 365 Standalone Customers – this update is only available to users who have already installed the Office app for Android and need to install this update themselves Home or Office 365 Business/Education Customers – this update is automatically installed by the Office app for Android Download Microsoft Office for Android Download and install the latest version of

the Office app for Android. Notes: Changes in Office 365 standalone users The following updates have been released for Office 365 standalone users: Updates released for Office 365 Standalone customers The following updates have been released for Office 365 standalone customers: Bug fixes References External links Microsoft Office for Android Office 365 Android Standalone Office 365 Home Office 365 Home subscribers can download the latest version of the Office app for Android from the Google Play Store.

Office 365 Home subscribers who have yet to update can do so from the "Settings" section of the app. Note that you will be required to enter your Office 365 admin credentials. Updates released for Office 365 standalone customers The following updates have been released for Office 365 standalone customers: Home and business customers are automatically updated when connected to the Internet. Otherwise, you will have to manually download the latest version. Official help and information Office 365 Home - Official help center Office 365

Minimum: OS: Windows 7/8 (64-bit) Processor: Intel Core i3 1.7 GHz or AMD Athlon Dual Core 2.4 GHz Memory: 2 GB RAM Graphics: NVIDIA GeForce GTX 460/AMD Radeon HD 5850 Recommended: Processor: Intel Core i3 3.0 GHz or AMD Phenom II X4 965 Memory: 4 GB RAM Graphics: NVIDIA GeForce GTX 560/AMD Radeon HD

<http://studiolegalefiorucci.it/?p=2253>

https://wheeoo.org/upload/files/2022/06/HZxxOCMFVxMnOwXWxiva\_08\_38eb63bd4e4efbd72cf61891d530df11\_fil [e.pdf](https://wheeoo.org/upload/files/2022/06/HZxxOCMFVxMnQwXWxiva_08_38eb63bd4e4efbd72cf61891d530df11_file.pdf)

[https://landskronacityguide.com/wp-content/uploads/2022/06/Repartition\\_Bad\\_Drive.pdf](https://landskronacityguide.com/wp-content/uploads/2022/06/Repartition_Bad_Drive.pdf)

<https://senso.com/wp-content/uploads/2022/06/zalcass.pdf>

<https://ezeizanoticias.com.ar/advert/to-do-list-with-keygen-download-mac-win/>

<http://motofamily.com/?p=6851>

<https://multipanelwallart.com/wp-content/uploads/2022/06/WebStream.pdf>

<http://www.brickandmortarmi.com/?p=13439>

<https://b-labafrica.net/floating-for-youtube-free-download-x64-latest-2022/>

[http://clubonlineusacasino.com/wp-content/uploads/2022/06/Hash\\_WAV\\_2\\_MP3\\_Converter.pdf](http://clubonlineusacasino.com/wp-content/uploads/2022/06/Hash_WAV_2_MP3_Converter.pdf)

<https://www.mountainvalleyliving.com/wp-content/uploads/2022/06/nethilly.pdf>

[https://teetch.co/wp-content/uploads/2022/06/Comics\\_Enhancer\\_Pro.pdf](https://teetch.co/wp-content/uploads/2022/06/Comics_Enhancer_Pro.pdf)

<https://fekrah.academy/wp-content/uploads/2022/06/Win7GodMode.pdf>

<http://dox.expert/?p=15523>

[http://fotoluki.ru/wp-content/uploads/2022/06/FTPUpdateSearcher\\_Crack\\_\\_\\_Activator\\_Free\\_Download\\_3264bit.pdf](http://fotoluki.ru/wp-content/uploads/2022/06/FTPUpdateSearcher_Crack___Activator_Free_Download_3264bit.pdf) [https://speedhunters.al/wp-content/uploads/2022/06/Java\\_Service\\_Wrapper\\_Professional\\_Edition.pdf](https://speedhunters.al/wp-content/uploads/2022/06/Java_Service_Wrapper_Professional_Edition.pdf)